AMD Clean Uninstall Utility Helps You Remove AMD Driver Files Completely ~UPD~

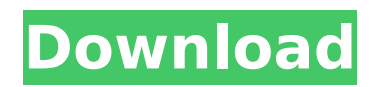

When you install a driver or software component, the installer creates a corresponding Windows registry key, so just like you can remove a hardware device and still have the corresponding entries in the registry to remember it, the installer also does the same thing. If you uninstalled a previous version of your graphics driver, as long as you have the same registry key, you can remove the old driver and reinstall the new driver. But for those without that understanding of Windows registry keys, just like there are registry keys and files that help remind you of a specific hardware device such as a mouse, video card, and printer, there are also registry keys and files that help remind you of a specific graphics driver. The AMD Clean Uninstall Utility, which is downloadable for free from the link on this page, helps you remove both the driver file and any corresponding registry keys and files. When you first run the executable, it opens and displays the information box shown in figure 1, asking if you want to proceed with the uninstalling process. Clicking the Back button in this box closes the AMD Clean Uninstall Utility, and you can then go back to your desktop to continue working. Since the AMD Clean Uninstall Utility closes automatically once you have completed the process, just hit the Back button to exit. After the AMD Clean Uninstall Utility is finished, it gives you a few seconds to browse your file system and confirm that nothing was damaged or corrupted during the process. The next screen, as shown in figure 3, allows you to enter a name for the uninstallation. Click the "Next" button to continue.

## **AMD Clean Uninstall Utility Helps You Remove AMD Driver Files Completely**

Driver Information: A Program That Automatically Uninstalls AMD

Graphics Drivers. Installs Your AMD Graphics Card Drivers. Will Uninstall Your AMD Graphics Driver. Uninstalls Your AMD Graphics Driver. AMD Graphics Driver Removal Tool is completely automatic and requires no manual steps after installation. After it is installed, ATI Catalyst will appear in the driver's list in Control Panel, but the driver will not be installed. The Radeon Graphics Driver Removal Tool installs the ATI or AMD graphics driver for Radeon graphics. The ATI driver installation can be found in the My Computer/Computer Management, and the AMD driver installation can be found in the device manager (if you have installed the program in the device manager). However, the ATI or AMD graphics driver installation does not start automatically during startup, unlike the ATI or AMD graphics driver installation. In addition, when you install ATI or AMD graphics driver, the ATI or AMD Graphics Driver Removal Tool will remove the ATI or AMD graphics driver from the hardware list automatically and save you time on reinstalling it. An AMD graphics driver which is not compatible with an AMD graphics card will be disabled when the ATI or AMD Graphics Driver Removal Tool is installed. In other words, the ATI or AMD graphics driver cannot be reinstalled automatically if it is incompatible with your AMD graphics card (e.g. ATI X.Org Open Source Driver cannot be installed for VIA graphics card). Please note: 1. If you are using Driver from Microsoft Windows. 5ec8ef588b

https://americanzorro.com/oblivion-drum-kit-wav-full\_/ <https://mainemadedirect.com/wp-content/uploads/2022/11/lasolia.pdf> [https://onemorelure.com/featured/download-cableguys-shaperbox-bundle-dmg-vst-cracked-mac](https://onemorelure.com/featured/download-cableguys-shaperbox-bundle-dmg-vst-cracked-mac-os-x-working-tested-exclusive/)[os-x-working-tested-exclusive/](https://onemorelure.com/featured/download-cableguys-shaperbox-bundle-dmg-vst-cracked-mac-os-x-working-tested-exclusive/) <http://covid19asap.com/?p=30884> <http://steamworksedmonton.com/language-pack-artcam-2008-portugues/> <https://ramseyfarmauction.com/2022/11/20/tina-9-full-crack-portable/> <https://mammothminerockshop.com/wondershare-recoverit-7-4-4-2-crack-mac-osx-top/> [https://yukoleather.net/wp-](https://yukoleather.net/wp-content/uploads/2022/11/HD_Online_Player_James_Bond_The_Spy_Who_Loved_Me_1977.pdf)

[content/uploads/2022/11/HD\\_Online\\_Player\\_James\\_Bond\\_The\\_Spy\\_Who\\_Loved\\_Me\\_1977.pdf](https://yukoleather.net/wp-content/uploads/2022/11/HD_Online_Player_James_Bond_The_Spy_Who_Loved_Me_1977.pdf) <http://www.latablademultiplicar.com/?p=20171> [https://entrelink.hk/hong-kong-start-up-index/xforcekeygen64bitbim360design2017activation](https://entrelink.hk/hong-kong-start-up-index/xforcekeygen64bitbim360design2017activation-upd/)[upd/](https://entrelink.hk/hong-kong-start-up-index/xforcekeygen64bitbim360design2017activation-upd/) [https://nayra-tours.com/wp-content/uploads/2022/11/Winrar\\_Code\\_Unlocker.pdf](https://nayra-tours.com/wp-content/uploads/2022/11/Winrar_Code_Unlocker.pdf) <https://kmtu82.org/autocom-delphi-ds150e-keygen-generatorl-free/> <https://ice-aec.com/barbara-ann-brennan-luz-emergente-pdf-patched/> <https://1w74.com/automotive-mechanics-crouse-and-anglin-free-better-pdf-download/> <https://shalamonduke.com/?p=138617> <https://alafdaljo.com/broadcom-netlink-gigabit-ethernet-driver-mac-os-x/> <https://communitytea.org/wp-content/uploads/2022/11/helegmo.pdf> <http://evenimenteideale.ro/?p=15078> <https://orbeeari.com/wp-content/uploads/2022/11/ganword.pdf> [http://www.male-blog.com/2022/11/20/urinalysis-and-body-fluids-strasinger-6th-edition-pdf](http://www.male-blog.com/2022/11/20/urinalysis-and-body-fluids-strasinger-6th-edition-pdf-verified-free-download/)[verified-free-download/](http://www.male-blog.com/2022/11/20/urinalysis-and-body-fluids-strasinger-6th-edition-pdf-verified-free-download/)